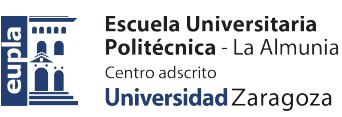

## **Taller de Hoja de Cálculo.**

## **Objetivo**

Utilización eficaz y eficiente de la hoja de cálculo (Excel 2013) en Ingeniería, mediante:

- Conocimiento de libro, hoja, celda
- Conocimiento del entorno de trabajo
- Carga de datos mediante entrada directa, cálculos, fórmulas, etc
- Personalización de estilos
- Uso de referencias, gráficos
- Diseñar soluciones seguras, eficaces y eficientes
- Generar salidas de impresión debidamente formateadas
- Aplicar diferentes mecanismos para facilitar la entrada de datos y prevenir errores

## **Primera sesión**

- 9:00
	- Gestión de las hojas de cálculo
	- El manejo de las celdas (contenidos, copia traspuesta,...)
	- Formateo básico de celdas
	- Uso y creación de estilos de celda
	- Autorrellenado. Series y listas personalizadas
	- Ordenar y filtrar celdas
	- Ocultar, mostrar y proteger
	- Gestión de la ventana (multivista, inmovilizar)
	- Personalizar la barra de herramientas de acceso rápido
- 11:00-11:30
	- Descanso
- $11:30$ 
	- Introducción al uso de fórmulas
	- Referencias relativas, absolutas y mixtas (F4)
	- Uso de nombres (en celdas y rangos)
	- Formato condicional
	- Vista preliminar y de impresión
- 13:30
	- Ejercicios para desarrollar las habilidades adquiridas, sobre u tema que le interese al alumno o a propuesta de los profesores.
	- Consulta de simuladores desarrollados con hoja de cálculo.

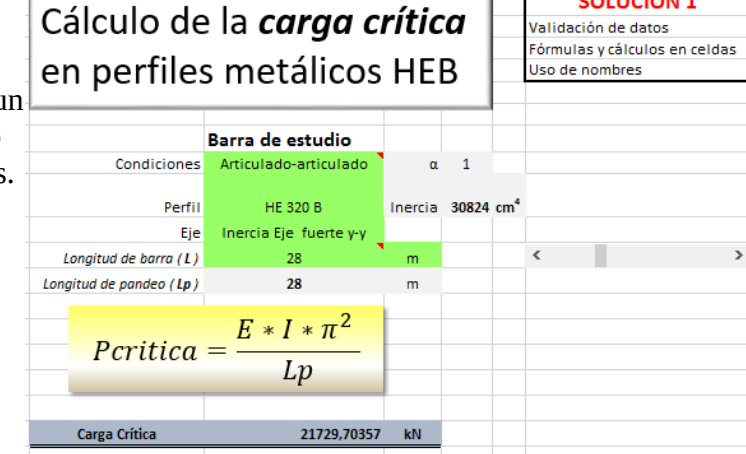

 $\pm$  1.1

<u>. La colonizione</u>

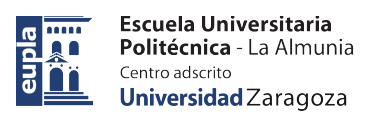

## **Segunda sesión**

- $\t9:00$ 
	- Funciones predeterminadas (MAX, MIN, ENTERO, RAIZ, BUSCARV, INDICE,...)
	- Gráficos básicos en Excel
	- Uso de elementos flotantes (texto, ecuaciones)
	- Validación de datos para el control de entradas y detección de errores.
- 11:00-11:30
	- Descanso
- $11:30$ 
	- Activación de cinta de opciones "Desarrollador"
	- Controles de formulario aplicados a las entradas (barras de desplazamiento, cuadros combinados, botones de opción, casillas de verificación)
- 12:30
	- Ejercicios para desarrollar las habilidades adquiridas, sobre un tema que le interese al alumno o a propuesta de los profesores.
	- Análisis y estudio de simuladores: "Así se hizo"

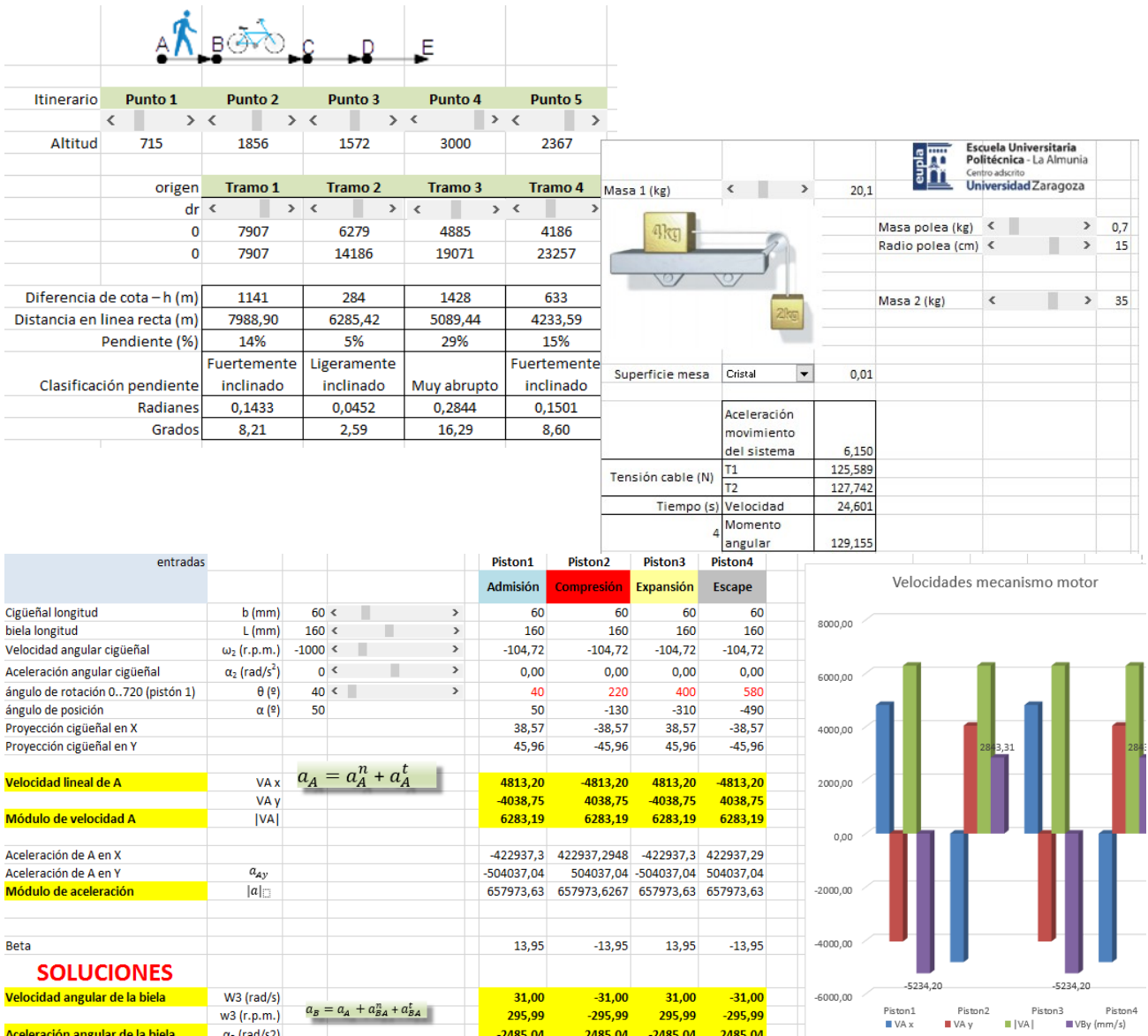